Domain Specific Languages International PHP Conference 2012

> Tobias Schlitt (@tobySen) Gordon Oheim (@go\_oh)

> > 2012-10-15

**Domain Specific Languages** 1 / 42

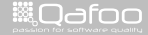

## **Outline**

#### [About us](#page-1-0)

[DSL WTF?](#page-20-0)

[External DSL](#page-43-0)

[Internal DSL](#page-52-0)

[Abusing other languages](#page-69-0)

[Summary](#page-82-0)

Domain Specific Languages 2 / 42

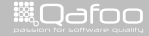

<span id="page-1-0"></span>

► Tobias Schlitt (**Toby**)

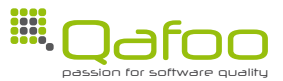

Domain Specific Languages 3 / 42

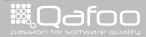

- ► Tobias Schlitt (**Toby**)
- $\blacktriangleright$  Degree in computer science
- $\blacktriangleright$  More than 10 years of professional PHP

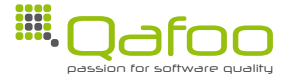

Domain Specific Languages 3 / 42

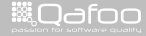

- ► Tobias Schlitt (**Toby**)
- $\blacktriangleright$  Degree in computer science
- $\blacktriangleright$  More than 10 years of professional PHP
- $\triangleright$  Open source enthusiast

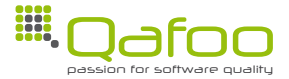

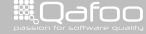

- ► Tobias Schlitt (**Toby**)
- $\blacktriangleright$  Degree in computer science
- $\blacktriangleright$  More than 10 years of professional PHP
- $\triangleright$  Open source enthusiast
- $\triangleright$  Software Architecture. Design, Testing ...

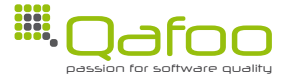

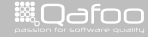

conte<mark>ct@</mark>qafoo.com<br>/http://telks.gafoo.com/

- ► Tobias Schlitt (**Toby**)
- $\blacktriangleright$  Degree in computer science
- $\blacktriangleright$  More than 10 years of professional PHP
- $\triangleright$  Open source enthusiast
- $\triangleright$  Software Architecture. Design, Testing ...

#### Co-founder of

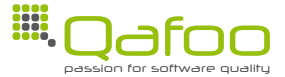

Domain Specific Languages 3 / 42

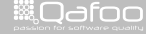

- ► Tobias Schlitt (**Toby**)
- $\blacktriangleright$  Degree in computer science
- $\blacktriangleright$  More than 10 years of professional PHP
- $\triangleright$  Open source enthusiast
- $\triangleright$  Software Architecture. Design, Testing ...

#### Co-founder of

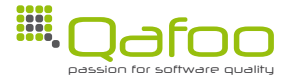

**Helping teams to create high quality web applications.**

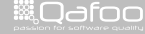

- ► Tobias Schlitt (**Toby**)
- $\blacktriangleright$  Degree in computer science
- $\blacktriangleright$  More than 10 years of professional PHP
- $\triangleright$  Open source enthusiast
- $\triangleright$  Software Architecture. Design, Testing ...

#### Co-founder of

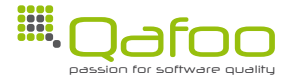

**Helping teams to create high quality web applications.**

<http://qafoo.com>

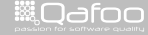

**Gordon** Oheim

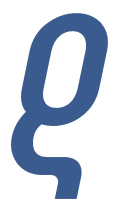

Domain Specific Languages 4 / 42

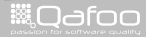

- **Gordon** Oheim
- $\blacktriangleright$  Professional PHP developer
- $\blacktriangleright$  More than 10 years experience

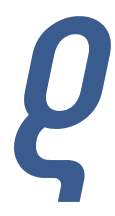

Domain Specific Languages 4 / 42

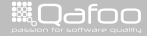

- **Gordon** Oheim
- $\blacktriangleright$  Professional PHP developer
- $\blacktriangleright$  More than 10 years experience
- ▶ OOA, OOD, OOP lover
- $\blacktriangleright$  Interested in agile and lean

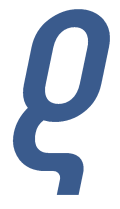

Domain Specific Languages 4 / 42

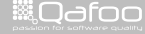

- **Example 2** Gordon Oheim
- $\blacktriangleright$  Professional PHP developer
- $\blacktriangleright$  More than 10 years experience
- ▶ OOA, OOD, OOP lover
- $\blacktriangleright$  Interested in agile and lean
- $\triangleright$  PHP Documentation Team
- $\triangleright$  Stack overflow contributor

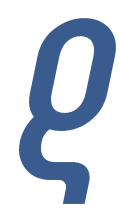

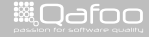

conta<mark>ct@</mark>qafoo.i<br>http://talks.gafoo.c

- **Example 2** Gordon Oheim
- $\blacktriangleright$  Professional PHP developer
- $\blacktriangleright$  More than 10 years experience
- ▶ OOA, OOD, OOP lover
- $\blacktriangleright$  Interested in agile and lean
- $\triangleright$  PHP Documentation Team
- ▶ Stack overflow contributor **Freelance Developer**

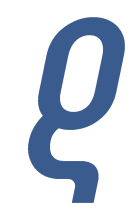

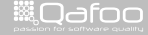

itact@qafoc<br>alks.oafoo.i

- $\blacktriangleright$  Please take a minute after the talk ...
- $\blacktriangleright$  ... to rate this talk ...
- $\blacktriangleright$  ... to make it better for ...

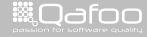

 $\blacktriangleright$  Please take a minute after the talk ...

- $\blacktriangleright$  ... to rate this talk ...
- $\blacktriangleright$  ... to make it better for ...
	- **·** ... Organizers

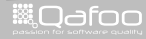

#### Before we start . . .

 $\blacktriangleright$  Please take a minute after the talk ...

- $\blacktriangleright$  ... to rate this talk ...
- $\blacktriangleright$  ... to make it better for ...
	- **·** ... Organizers
	- $\cdot \dots$ Speakers

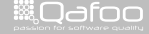

#### Before we start . . .

 $\blacktriangleright$  Please take a minute after the talk ...

- $\blacktriangleright$  ... to rate this talk ...
- $\blacktriangleright$  ... to make it better for ...
	- **·** ... Organizers
	- $\cdot \dots$ Speakers
	- $\vdash$  ... You

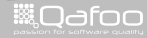

#### Before we start . . .

 $\blacktriangleright$  Please take a minute after the talk  $\dots$ 

- $\blacktriangleright$  ... to rate this talk ...
- $\blacktriangleright$  ... to make it better for ...
	- ... Organizers
	- $\cdot \dots$ Speakers
	- $\blacktriangleright$  . You
- $\blacktriangleright$  Just go to <https://joind.in/7281>

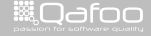

contact@qafo<br>.http://talks.qafoo

 $\blacktriangleright$  Please take a minute after the talk  $\dots$ 

- $\blacktriangleright$  ... to rate this talk ...
- $\blacktriangleright$  ... to make it better for ...
	- ... Organizers
	- $\cdot$  ... Speakers
	- $\blacktriangleright$  . You
- $\blacktriangleright$  Just go to <https://joind.in/7281>
- $\triangleright$  We'll show the link later again :)

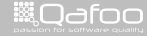

## **Outline**

[About us](#page-1-0)

#### [DSL WTF?](#page-20-0)

[External DSL](#page-43-0)

[Internal DSL](#page-52-0)

[Abusing other languages](#page-69-0)

[Summary](#page-82-0)

Domain Specific Languages 6 / 42

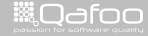

<span id="page-20-0"></span>

# A common DSL

```
1 (
2 http:// \# match hyperlinks
\alpha ( ?:www.) ? # optional www
\frac{1}{5} q(?: uestions)?/ # with path q or questions
\epsilon (?P<gid > \d + ) \epsilon + and get the Question ID
  ) x i u
```
4 stackoverflow .com/ # pointing to stackoverflow

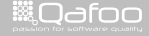

- $\triangleright$  Only for text matching
- $\blacktriangleright$  Limitted expressability
- $\blacktriangleright$  Embedded into other languages (e.g. PHP)

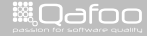

- $\triangleright$  Only for text matching
- $\blacktriangleright$  Limitted expressability
- $\blacktriangleright$  Embedded into other languages (e.g. PHP)

. . . concise and flexible means to "match" (specify and recognize) strings of text, such as particular characters, words, or patterns of characters.

–Wikipedia

Domain Specific Languages 8 / 42

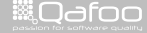

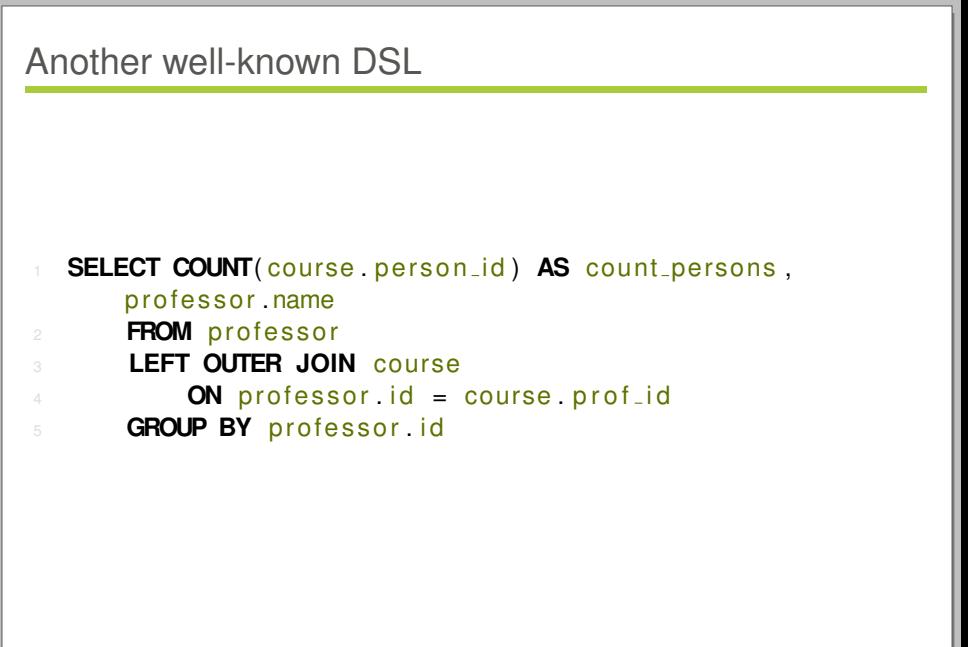

Domain Specific Languages 9 / 42

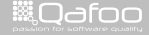

- $\triangleright$  Only for RDBMS querying / manipulation
- $\blacktriangleright$  Limitted expressability
- $\blacktriangleright$  Embedded into other languages (e.g. PHP)

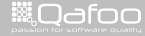

- $\triangleright$  Only for RDBMS querying / manipulation
- $\blacktriangleright$  Limitted expressability
- $\blacktriangleright$  Embedded into other languages (e.g. PHP)

. . . a special-purpose programming language designed for managing data in relational database management systems. . .

–Wikipedia

Domain Specific Languages 10 / 42

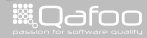

#### **Domain-specific language (noun)**: a computer programming language of limited expressiveness focused on a particular domain.

–Martin Fowler

Domain Specific Languages 11 / 42

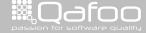

# Do you know more?

Domain Specific Languages 12 / 42

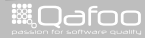

# Do you know more?

# XPath

Domain Specific Languages 12 / 42

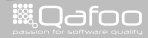

# Do you know more?

## ant

# XPath

Domain Specific Languages 12 / 42

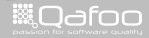

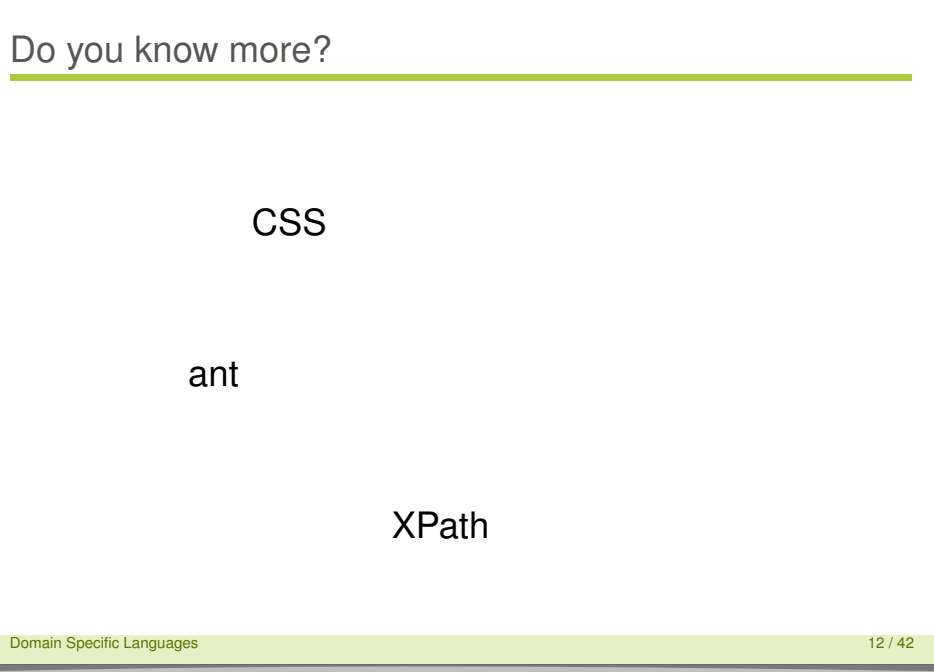

*NOdfoo* 

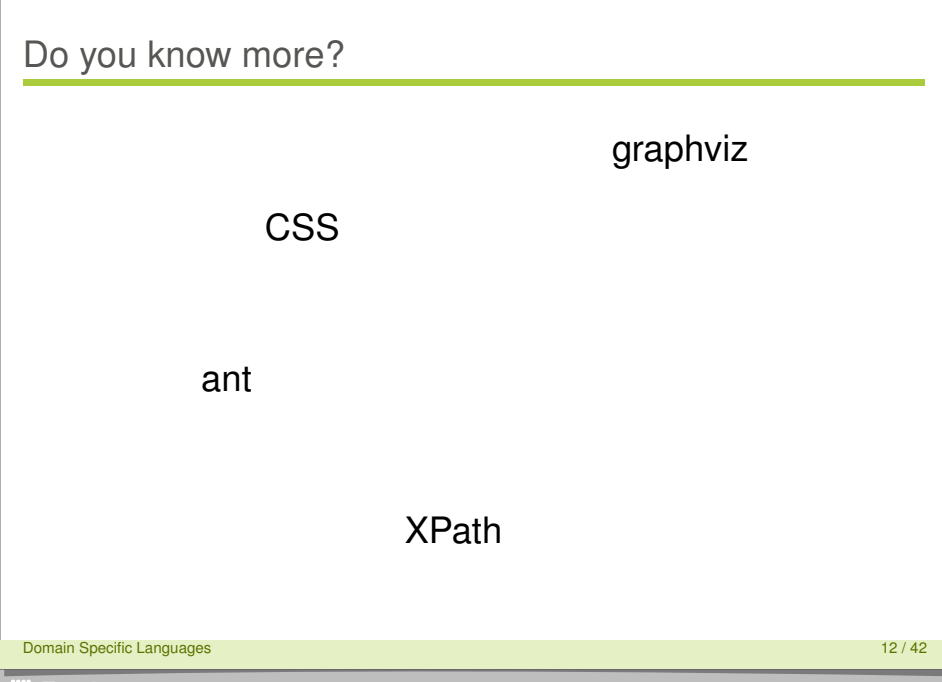

**WOdfoo** 

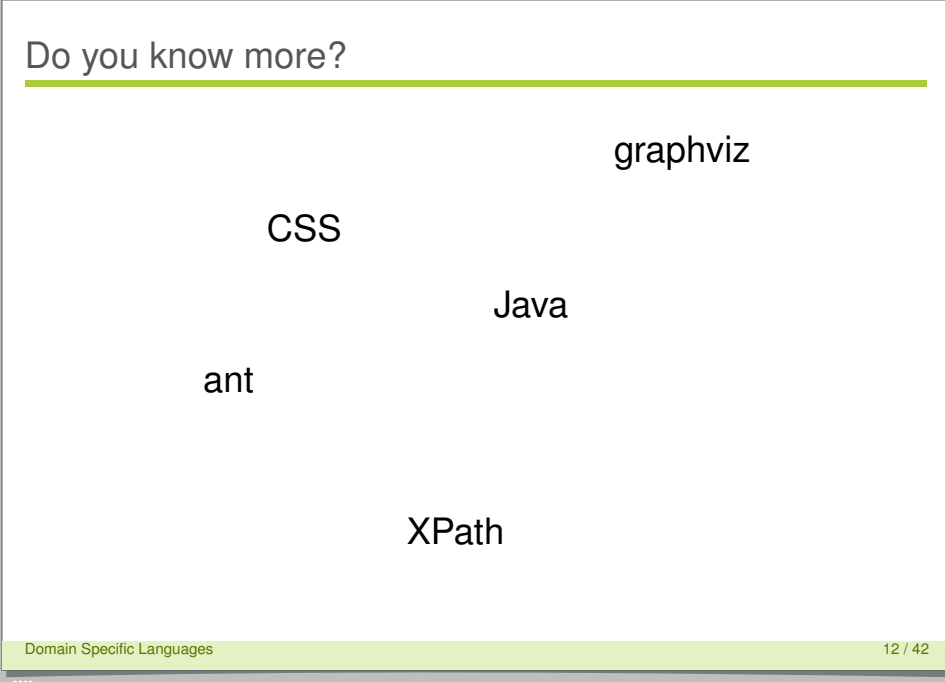

**WOdfoo** 

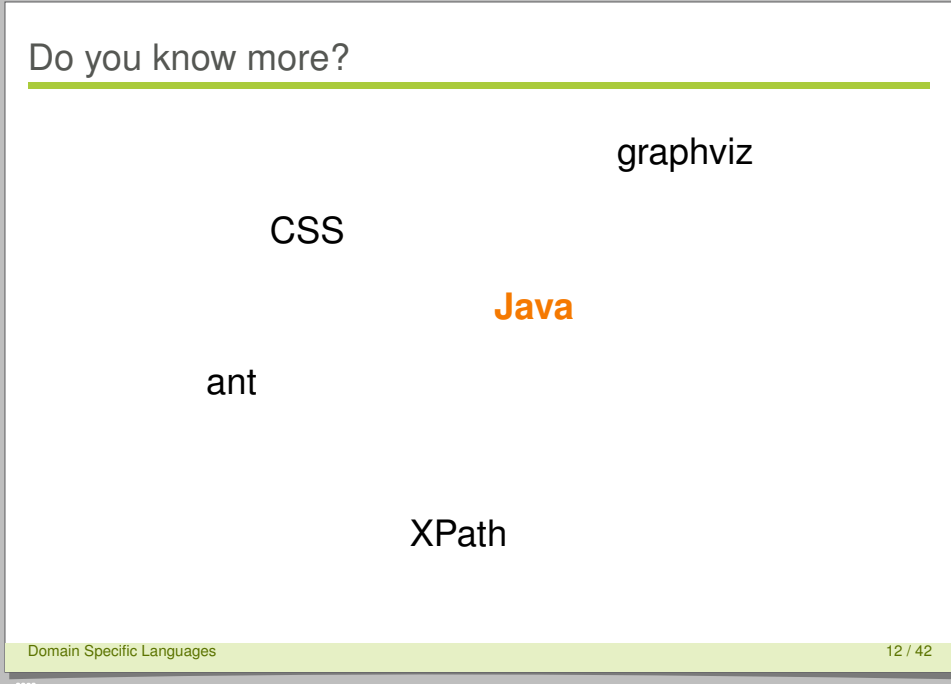

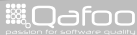

# Java is a Domain Specific Language to compile large XML files into stack traces

Domain Specific Languages 13 / 42

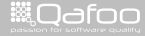
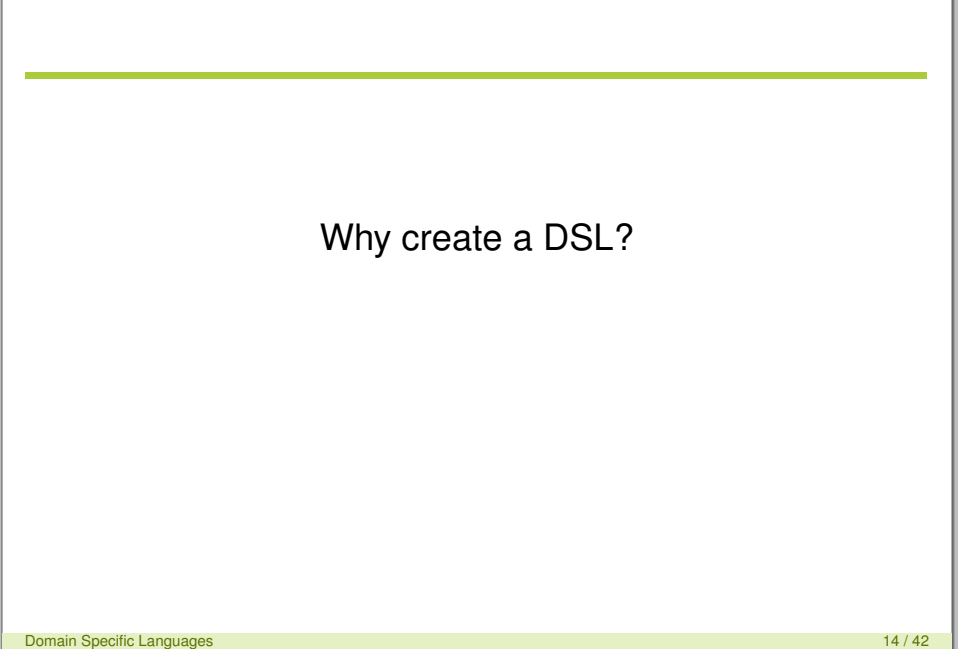

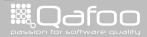

 $\blacktriangleright$  Easy to read and use

Domain Specific Languages 15 / 42

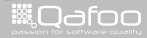

- $\blacktriangleright$  Easy to read and use
- $\blacktriangleright$  Business communication

Domain Specific Languages 15 / 42

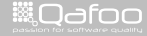

- $\blacktriangleright$  Easy to read and use
- $\triangleright$  Business communication
- $\triangleright$  Simplify complex model adjustments

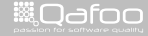

- $\blacktriangleright$  Easy to read and use
- $\triangleright$  Business communication
- $\triangleright$  Simplify complex model adjustments
- $\blacktriangleright$  Ease repetetive tasks

Domain Specific Languages 15 / 42

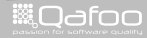

- $\blacktriangleright$  Easy to read and use
- $\blacktriangleright$  Business communication
- $\triangleright$  Simplify complex model adjustments
- $\blacktriangleright$  Ease repetetive tasks
- $\blacktriangleright$  Expressive and noiseless

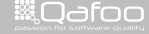

- $\blacktriangleright$  Easy to read and use
- $\triangleright$  Business communication
- $\triangleright$  Simplify complex model adjustments
- $\blacktriangleright$  Ease repetetive tasks
- $\triangleright$  Expressive and noiseless
- $\blacktriangleright$  Powerful configuration

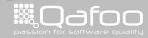

## **Outline**

[About us](#page-1-0)

### [DSL WTF?](#page-20-0)

### [External DSL](#page-43-0)

[Internal DSL](#page-52-0)

[Abusing other languages](#page-69-0)

[Summary](#page-82-0)

**Domain Specific Languages** 16 / 42

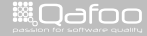

<span id="page-43-0"></span>

# Behat / Mink

### $\blacktriangleright$  Behat

- $\triangleright$  BDD framework written in PHP
- $\triangleright$  <http://behat.org/>
- $\blacktriangleright$  Mink
	- $\triangleright$  Web-Acceptance-Test framework for Behat
	- $\triangleright$  <http://mink.behat.org/>

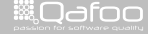

# Example: Mink

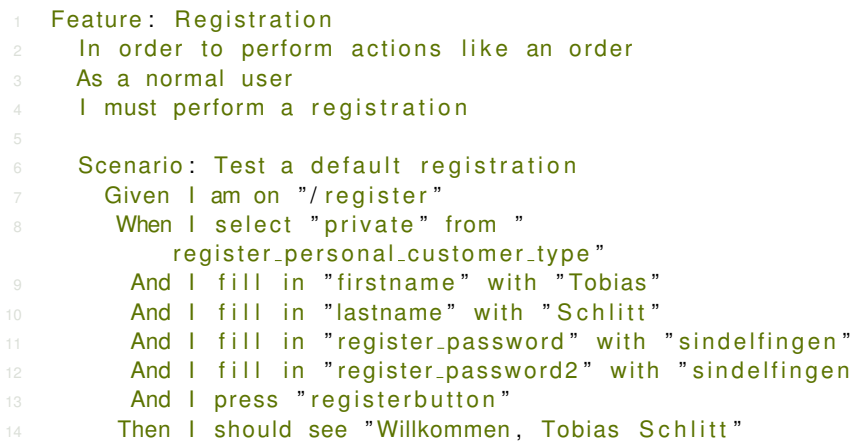

Domain Specific Languages 18 / 42

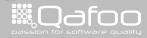

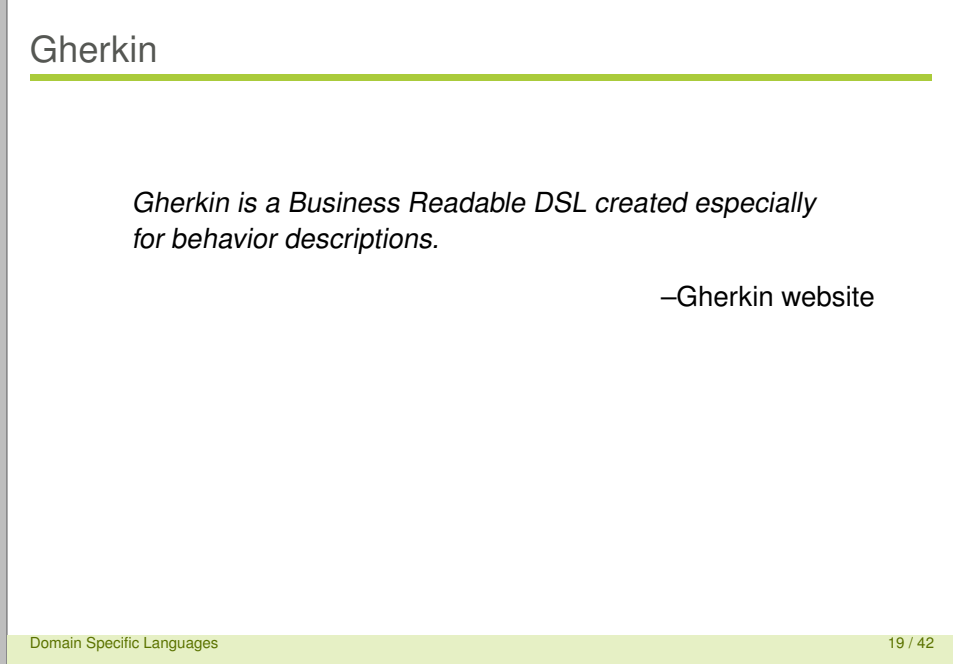

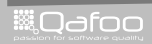

Gherkin is a Business Readable DSL created especially for behavior descriptions.

#### –Gherkin website

- ▶ Behavior Driven Development (BDD)
- $\triangleright$  Write test cases your business can read

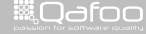

Gherkin is a Business Readable DSL created especially for behavior descriptions.

### –Gherkin website

- **Behavior Driven Development (BDD)**
- $\triangleright$  Write test cases your business can read
- $\triangleright$  Create your own DSL based on Gherkin

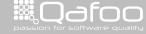

# Building an external DSL

- 1. Domain Language
- 2. Grammar (BNF)
- 3. Lexer
- 4. Parser (or Parser-Generator)
- $5. \ldots$

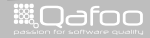

## Gherkin Parser

```
50
        public function parse(\n$1nuit. 8file = null)51
52
             \text{sthis}\rightarrow\text{file}=\text{sfile}:
54
             trv {
55
                 $this->lexer->setTnput($input):
56} catch (LexerException $e) {
57
                 throw new ParserException(
58
                     sprintf('Lexer exception "%s" throwed for file %s', $e->aetMessage(), $file)
59
                 \mathcal{Y}60
61
62
             $this->lexer->setLanguage($language = 'en');
63
             tlanquaqeSpecifierLine = null:
RA65
             $feature = null:
66
             while ('EOS' !== ($predicted = $this->predictTokenType())) {
67
                 if ('Newline' === $predicted || 'Comment' === $predicted) {
                     $this->lexer->getAdvancedToken();
                 } elseif ('Language' === $predicted) {
                                 = $this->expectTokenType('Language');
                     Stoken
71$language = $token-> value;if (null === $languageSpecifierLine) {
\overline{74}// Reparse input with new language
                         $languageSpecifierLine = $token->line:
76
                         $this->lexer->setInput($input);
                         $this->lexer->setLanguage($language);
78
                     } elseif ($languageSpecifierLine !== $token->line) {
79
                         // Language already specified
80
                         throw new ParserException(sprintf(
81
                              'Ambigious language specifiers on lines: %d and %d%s',
82
                             $languageSpecifierLine,
                             $token->line,
83
```
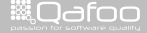

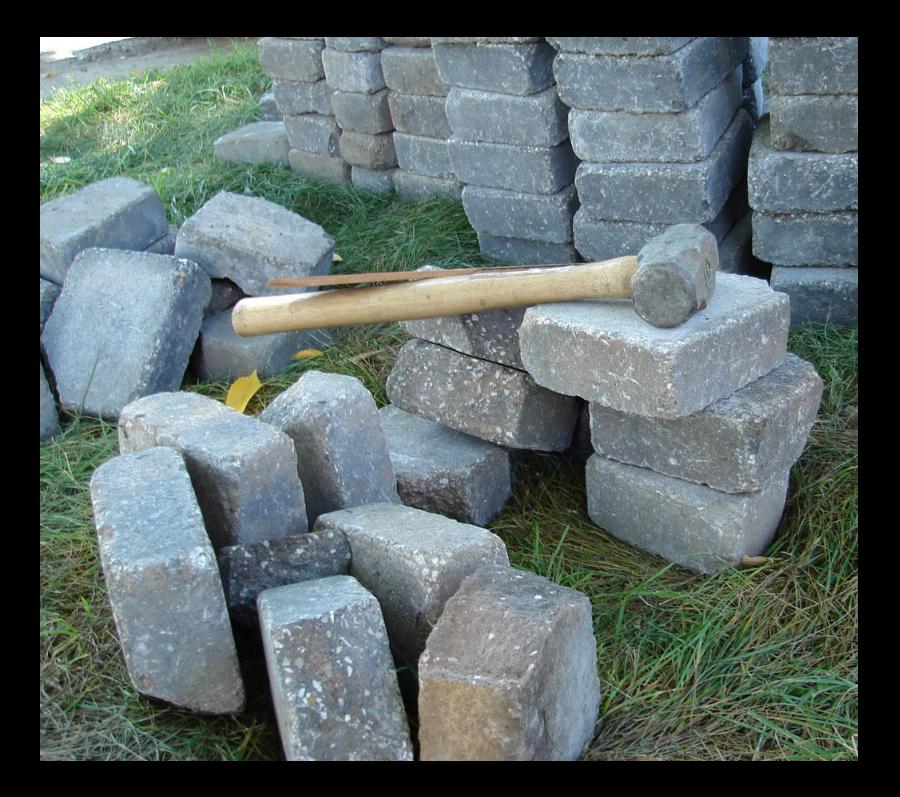

## **Outline**

[About us](#page-1-0)

[DSL WTF?](#page-20-0)

[External DSL](#page-43-0)

[Internal DSL](#page-52-0)

[Abusing other languages](#page-69-0)

[Summary](#page-82-0)

Domain Specific Languages 23 / 42

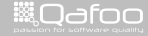

<span id="page-52-0"></span>

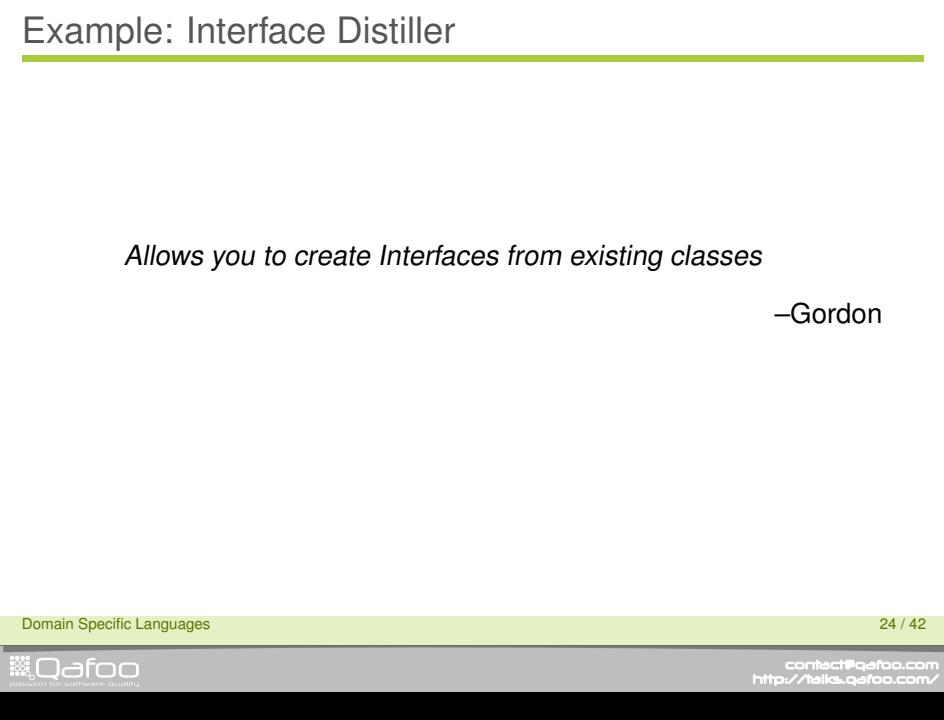

# Example: Semantic Model 1/2

```
$ r e f l e ct or = new \ R e f l e ction C l a s s ( ' Concrete Foo' ) ;
\sin \theta smethodIterator = new Filters \
      NoImplementedMethodsIterator (
4 new Filters \ NoInherited Methods Iterator (
5 new Filters \ NoOldStyleConstructorIterator (
new Filters \ NoMagicMethodsIterator (
7 new \ArrayIterator ($ reflector −>
                      getMethods ( ) )
8 )
\Theta ),
10 $ reflector
11 \qquad \qquad12 );
```
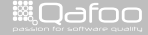

```
$ distillate = new Distillate:
3   $distillate ->setInterfaceName('FooInterface');<br>4   $distillate ->setExtendingInterfaces('Iterator .
   $ distinct istillate ->setExtendingInterfaces ('Iterator,.
        SeekableIterator');
5 foreach ($methodIterator as $method) {
6 $distillate ->addMethod($method);<br>7 }
9 $ file = new \SplFileObject('FooInterface');
10 $writer = new Distillate \ Writer ($file);
11 $writer –>writeToFile ($distillate);
```
Domain Specific Languages 26 / 42

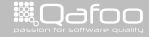

#### $\blacktriangleright$  "The Domain"

Domain Specific Languages 27 / 42

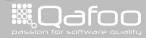

### ► "The Domain"

- $\blacktriangleright$  Lots of Syntactic Noise
- $\triangleright$  No linguistic abstraction

Domain Specific Languages 27 / 42

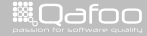

- ► "The Domain"
- $\blacktriangleright$  Lots of Syntactic Noise
- $\triangleright$  No linguistic abstraction
- $\blacktriangleright$  Basis for "the language"

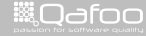

- $\blacktriangleright$  "The Domain"
- $\blacktriangleright$  Lots of Syntactic Noise
- $\triangleright$  No linguistic abstraction
- $\blacktriangleright$  Basis for "the language"
- $\blacktriangleright$  Follows general design principles

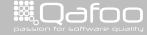

# Example: Expression Builder

```
$ distiller = new Interface Distiller:
2 $ distiller
3 ->methodsWithModifiers(\ReflectionMethod::
           IS PUBLIC )
4 - → ->extendInterfaceFrom ('Iterator, SeekableIterator
            ' )
5 −>excludeImplementedMethods ( )
6 −>e x cludeInhe ritedMethod s ( )
7 −>excludeMagicMethods ( )
8 −>e x c l u d eO l dSt y l eC o n st r u ct o r s ( )
9 −>saveAs ( ' F o oI nt e rf a c e . php ' )
       -> distill ('ConcreteFoo', 'FooInterface');
```
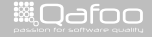

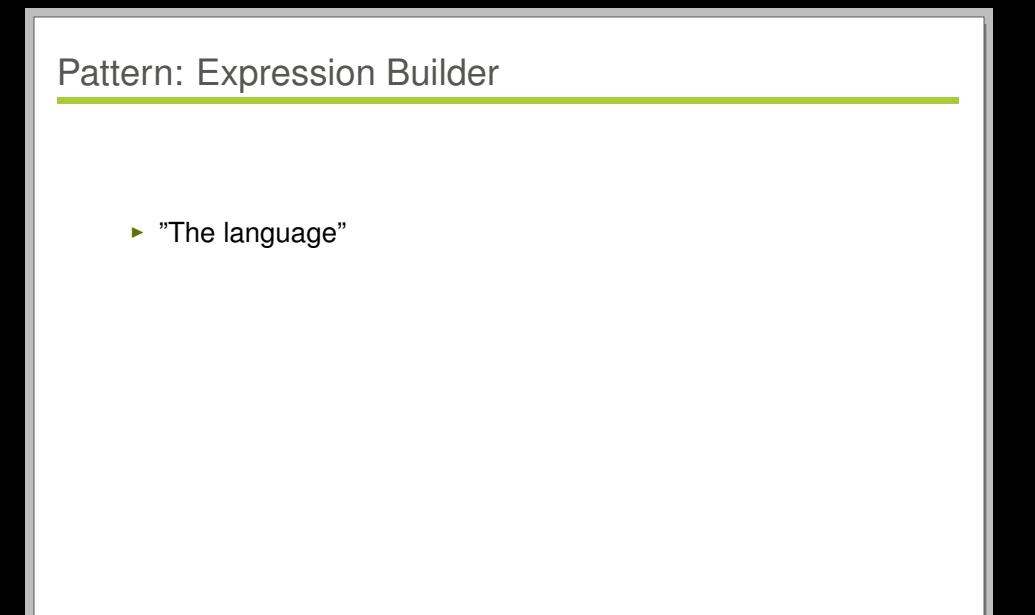

Domain Specific Languages 29 / 42

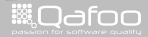

## Pattern: Expression Builder

- $\blacktriangleright$  "The language"
- $\triangleright$  Capture essential usage
- $\blacktriangleright$  Hide complexity and mechanics

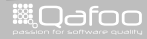

# Pattern: Expression Builder

- $\blacktriangleright$  "The language"
- $\triangleright$  Capture essential usage
- $\blacktriangleright$  Hide complexity and mechanics
- $\blacktriangleright$  Effectively: Semantic Facade

Domain Specific Languages 29 / 42

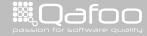

# Pattern: Expression Builder

- $\blacktriangleright$  "The language"
- $\triangleright$  Capture essential usage
- $\blacktriangleright$  Hide complexity and mechanics
- **Effectively: Semantic Facade**
- $\blacktriangleright$  Fluent Interface
- $\blacktriangleright$  Pragmatic implementation

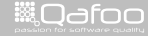

## Example: Different Syntax

#### $ph$ p distill  $-$ bootstrap ./bootstrap .php \ 2 **--methodsWithModifiers 256** \ 3 **For a FextendInterfaceFrom Iterator**, 4 SeekableIterator \ <sup>5</sup> −−excludeImplementedMethods \ 6 **For Form +−excludeInheritedMethods** 7 **−−excludeMagicMethods** \ <sup>8</sup> −−e x c l u d eO l dSt y l eC o n st r u ct o r s \ 9 **−−saveAs FooInterface php ConcreteFoo** F o oI nt e rf a c e

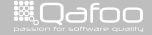

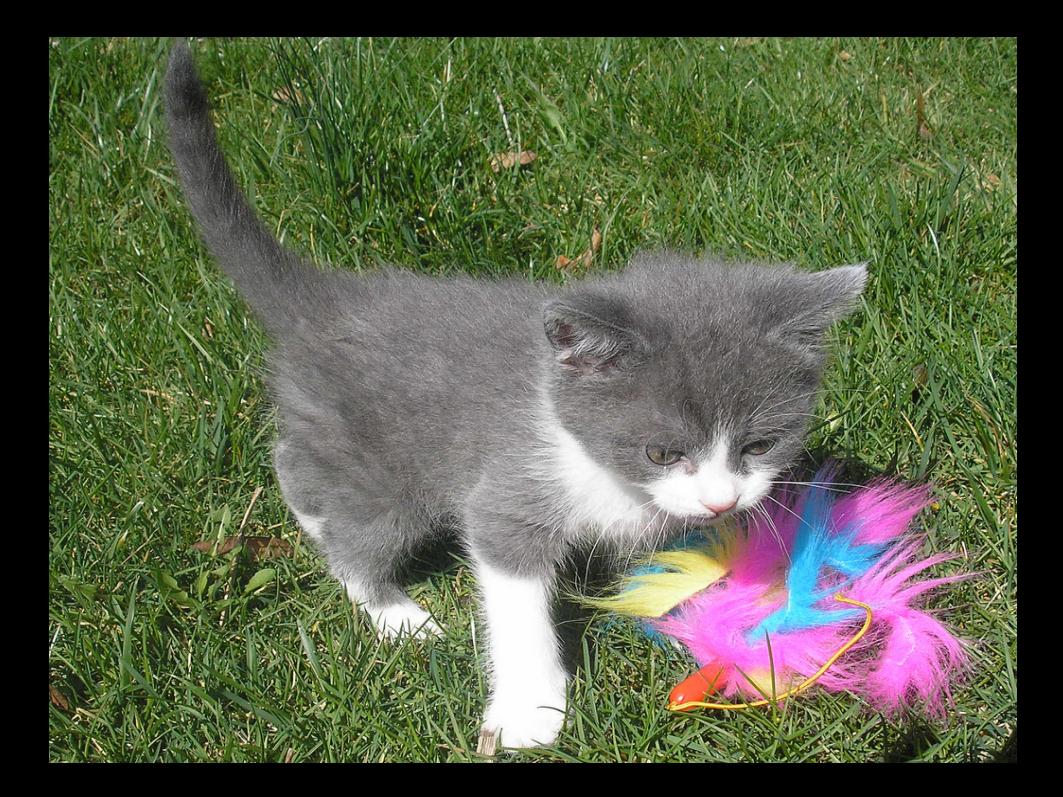

# Additional example: Zeta SQL Abstraction

```
1 $updateQuery
2 −>update ( ' e z c o n t e n t o b j e c t a t t r i b u t e ' )
\frac{3}{4} –>set (
             ' language id',
5 $updateQuery−>bindValue ( $newLanguageMask )
 6 )
\frac{7}{8} –>where (
8 $updateQuery−>expr−>lAnd (
9 $updateQuery−>expr−>eq (
                      ' contentobject_id',
11 $updateQuery->bindValue ( $contentId ),<br>12 i d ),
12 ) ,
13 $updateQuery−>expr−>eq (<br>14 because of the contract of the contract of the contract of the second of the second second second second
                      ' version ',
15 $updateQuery−>bindValue ( $ve rsionNo )
16 )
17 )
18 );
```
Domain Specific Languages 32 / 42

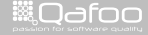

# Additional example: Mockery

```
$mock = M::mock('Engineering');
2 $mock->shouldReceive ('disengageWarp')<br>3 ->once ()->ordered ()
<sup>3</sup> −>once ()−>ordered ();<br>4 $mock–>shouldBeceive ('di
4 $mock−>shouldReceive ( ' d i ve rtPowe r ' )
5 −>w it h ( 0. 4 0 , ' senso rs ' )−>once ( )−>o rde red ( ) ;
   6 $mock−>shouldReceive ( ' d i ve rtPowe r ' )
7 −>w it h ( 0. 3 0 , ' auxengines ' )−>once ( )−>o rde red ( ) ;
   11 \ldots
```

```
10 $ starship = new Starship ($mock);
11 $ starship –> enter Orbit ();
```
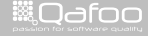

## **Outline**

[About us](#page-1-0)

[DSL WTF?](#page-20-0)

[External DSL](#page-43-0)

[Internal DSL](#page-52-0)

[Abusing other languages](#page-69-0)

#### [Summary](#page-82-0)

Domain Specific Languages 34 / 42

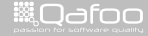

<span id="page-69-0"></span>

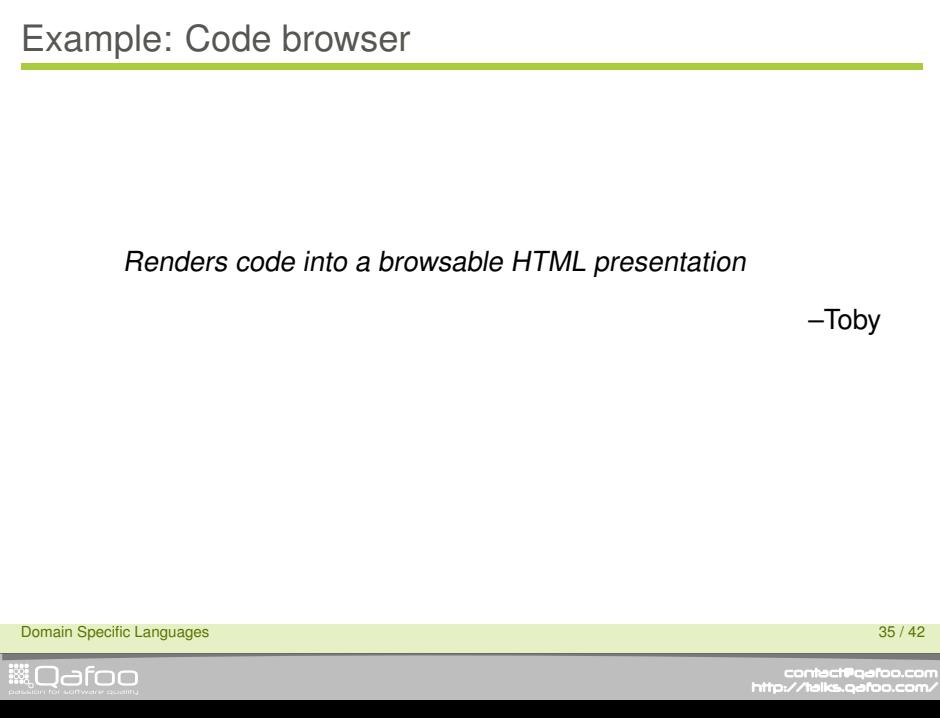

# Example: Code browser DSL

```
base: ".'"3 file: "example3-behat php"
4 display: "2.8.9-21"5 highlights:
6 1: "9.10.21"7 2: "11−13"
8 3: "16−19"
10 file: "example7-interface-distiller php"
11 display: "3-7,11,12"
12 highlights:
13 1: "3"14 2: "11,12"
```
Domain Specific Languages 36 / 42

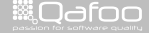
```
base: ".'"3 file: "example3-behat php"
4 display: "2,8,9-21"
5 highlights:
6 1: "9, 10, 21"7 2: "11−13"
8 3: "16−19"
10 file: "example7-interface-distiller php"
11 display: "3-7,11,12"
12 highlights:
13 1: "3"14 2: "11,12"
```
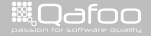

```
1 - base: ".'"3 file: "example3-behat php"
4 display: "2,8,9-21"
5 highlights:
6 1: "9, 10, 21"7 2: "11−13"
8 3: "16−19"
10 file: "example7-interface-distiller php"
11 display: "3-7,11,12"
12 highlights:
13 1: "3"14 2: "11,12"
```
Domain Specific Languages 36 / 42

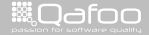

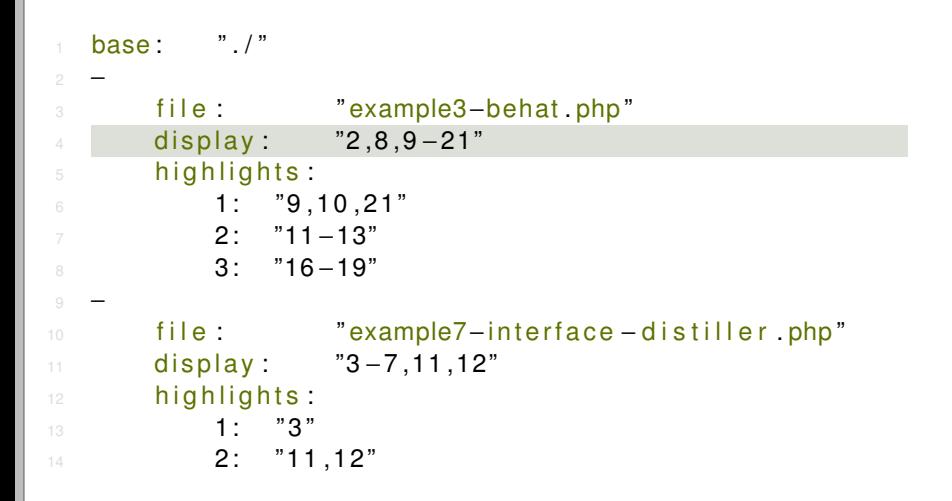

Domain Specific Languages 36 / 42

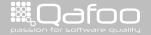

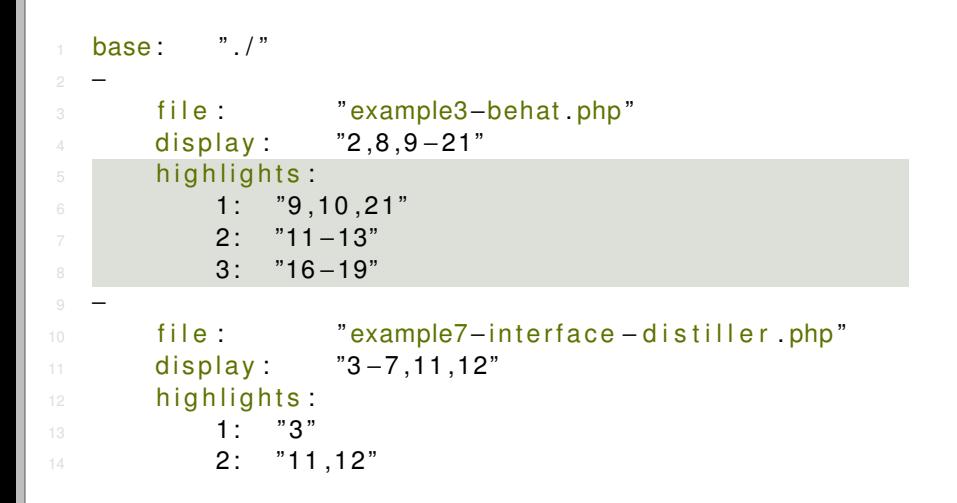

Domain Specific Languages 36 / 42

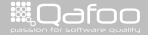

```
1 $codeManager = new CodeManager( __DIR__ ) ;
    $ slide Generator = new Listing Slide Generator (
4 $codeManager,<br>5 example3-beh
5 'example3-behat.php',<br>6 new DisplayFilter(
 6 new DisplayFilter(<br>7 new Tools\Rang
7 new Tools \Range (
8 \t 2, 8, range(9, 21)9 )
10 ),<br>11 ne
11 new Highlight Definition (<br>12 array (
\frac{12}{13} array (
13 array (
14 new Tools \Range ( 1 ),<br>15 new Tools \Range ( 9 , 1
15 new Tools \Range ( 9, 10, 21 )
16 ),
\frac{17}{18} array (
18 new Tools \Range ( 2 ),<br>19 new Tools \Range ( cang
new Tools \Range ( range ( 11, 13 ) )<br>20 1.
20 ), 21 ar
21 array (
22 new Tools \Range ( 3 ),<br>23 new Tools \Range ( cang.
new Tools \Range ( range ( 16, 19 ) )<br>24 b
               ),
Domain Specific Languages 37 / 42
```
**ill** Odfoo

```
1 $codeManager = new CodeManager( DI R ) ;
    $ slide Generator = new Listing Slide Generator (
4 $codeManager,<br>5 example3-beh
5 'example3-behat.php',<br>6 new DisplayFilter(
 6 new DisplayFilter(<br>7 new Tools\Rang
7 new Tools \Range (
8 \t 2, 8, range(9, 21)9 )
10 ),<br>11 ne
11 new Highlight Definition (<br>12 array (
\frac{12}{13} array (arr
13 array (
14 new Tools \Range ( 1 ),<br>15 new Tools \Range ( 9 , 1
15 new Tools \Range ( 9, 10, 21 )
16 ),
\frac{17}{18} array (
18 new Tools \Range ( 2 ),<br>19 new Tools \Range ( cang
new Tools \Range ( range ( 11, 13 ) )<br>20 1.
20 ), 21 ar
21 array (
22 new Tools \Range ( 3 ),<br>23 new Tools \Range ( cang.
new Tools \Range ( range ( 16, 19 ) )<br>24 b
               ),
Domain Specific Languages 37 / 42
```
**ill** Odfoo

```
1 $codeManager = new CodeManager( __DIR__ ) ;
$slideGenerator = new ListingSlideGenerator (<br>4 $codeManager,
4 $codeManager,<br>5 bexample3-beh
5 'example3-behat.php',<br>6 new DisplayFilter(
 6 new Display Filter (
7 new Tools \Range (<br>8 2.8. range (
8 \t 2, 8, range(9, 21)9 )
10 ),<br>11 ne
11 new Highlight Definition (<br>12 array (
\frac{12}{13} array (arr
13 array (
14 new Tools \Range ( 1 ),<br>15 new Tools \Range ( 9 , 1
15 new Tools \Range ( 9, 10, 21 )
16 ),
\frac{17}{18} array (
18 new Tools \Range ( 2 ),<br>19 new Tools \Range ( cang
new Tools \Range ( range ( 11, 13 ) )<br>20 1.
20 ), 21 ar
21 array (
22 new Tools \Range ( 3 ),<br>23 new Tools \Range ( cang.
new Tools \Range ( range ( 16, 19 ) )<br>24 b
                ),
27 ) ;
Domain Specific Languages 37 / 42
```
▒Qafoo

```
1 $codeManager = new CodeManager( __DIR__ ) ;
    $ slide Generator = new Listing Slide Generator (
4 $codeManager,<br>5 cxample3-beh
5 example3-behat.php',<br>6 new DisplayFilter(
6 new DisplayFilter (<br>7 new Tools\Rang
7 new Tools \Range (
8 \t 2, 8, range(9, 21)9 )
10 ),<br>11 ne
11 new Highlight Definition (<br>12 array (
\frac{12}{13} array (
13 array (
14 new Tools \Range ( 1 ),<br>15 new Tools \Range ( 9 , 1
15 new Tools \Range ( 9, 10, 21 )
16 ),
\frac{17}{18} array (
18 new Tools \Range ( 2 ),<br>19 new Tools \Range ( cang
new Tools \Range ( range ( 11, 13 ) )<br>20 1.
20 ), 21 ar
21 array (
22 new Tools \Range ( 3 ),<br>23 new Tools \Range ( cang.
new Tools \Range ( range ( 16, 19 ) )<br>24 b
               ),
Domain Specific Languages 37 / 42
```
**ill** Odfoo

```
1 $codeManager = new CodeManager( __DIR__ ) ;
    $ slide Generator = new Listing Slide Generator (
4 $codeManager,<br>5 example3-beh
5 ' example3-behat.php',<br>6 new DisplayFilter(
6 new DisplayFilter (
7 new Tools \Range (
\begin{array}{c} 8 \\ 9 \end{array} 2, 8, range ( 9, 21 )
 9 )
\frac{10}{11} ),
11 new Highlight Definition (<br>12 array (
\frac{12}{13} array (
13 array (
14 new Tools \Range ( 1 ),<br>15 new Tools \Range ( 9 , 1
15 new Tools \Range ( 9, 10, 21 )
16 ),
\frac{17}{18} array (
18 new Tools \Range ( 2 ),<br>19 new Tools \Range ( cang
new Tools \Range ( range ( 11, 13 ) )<br>20 1.
20 ), 21 ar
21 array (
22 new Tools \Range ( 3 ),<br>23 new Tools \Range ( cang.
new Tools \Range ( range ( 16, 19 ) )<br>24 b
                ),
Domain Specific Languages 37 / 42
```
**ill** Odfoo

```
1 $codeManager = new CodeManager( __DIR__ ) ;
     $ slide Generator = new Listing Slide Generator (
4 $codeManager,<br>5 example3-beh
5 'example3-behat.php',<br>6 new DisplayFilter(
 6 new DisplayFilter(<br>7 new Tools\Rang
7 new Tools \Range (
8 \t 2, 8, range(9, 21)9 )
10 ),<br>11 <b>ne
11 new Highlight Definition (<br>12 array (
\frac{12}{13} array (array (
\frac{13}{14} array (
14 new Tools \Range ( 1 ),<br>15 new Tools \Range ( 9, 1
15 new Tools \Range ( 9, 10, 21 )
16 ),
\frac{17}{18} array (
18 new Tools \Range ( 2 ),<br>19 new Tools \Range ( rang
new Tools \Range ( range ( 11, 13 ) ) 20
\frac{20}{21} ), \frac{1}{\text{ar}}21 array (
22 new Tools \Range ( 3 ),<br>23 new Tools \Range ( rang
new Tools \Range ( range ( 16, 19 ) )<br>24 h
                  ),
```
Domain Specific Languages 37 / 42

**ill** Odfoo

## **Outline**

[About us](#page-1-0)

[DSL WTF?](#page-20-0)

[External DSL](#page-43-0)

[Internal DSL](#page-52-0)

[Abusing other languages](#page-69-0)

#### [Summary](#page-82-0)

Domain Specific Languages 38 / 42

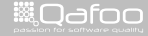

<span id="page-82-0"></span>

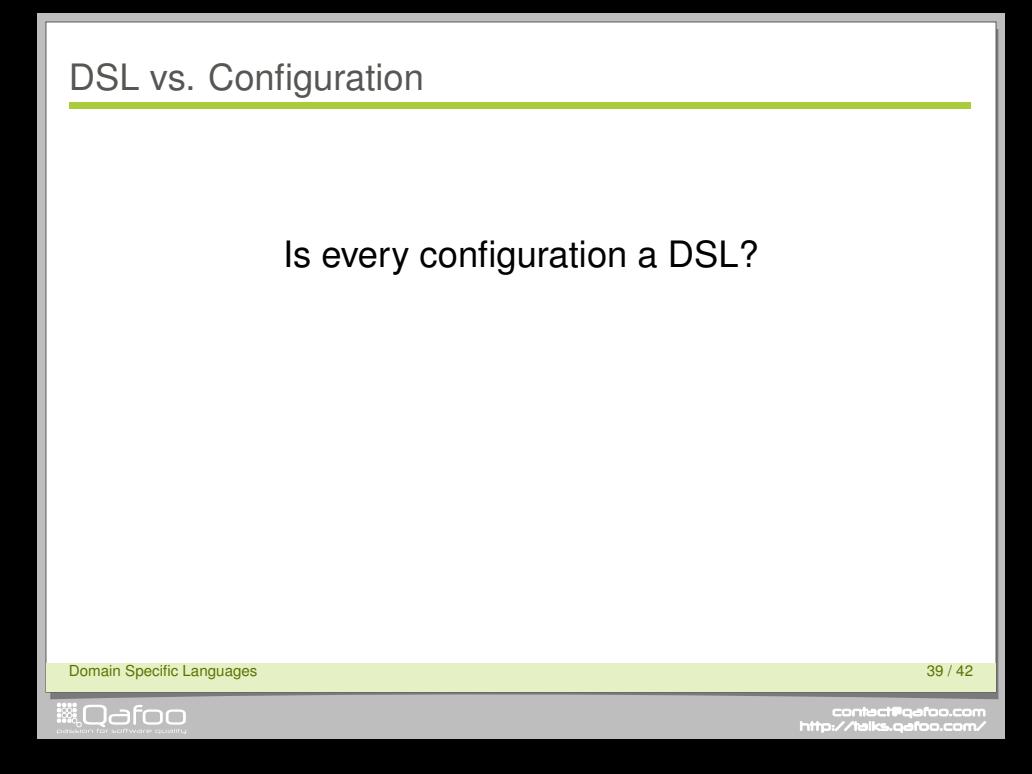

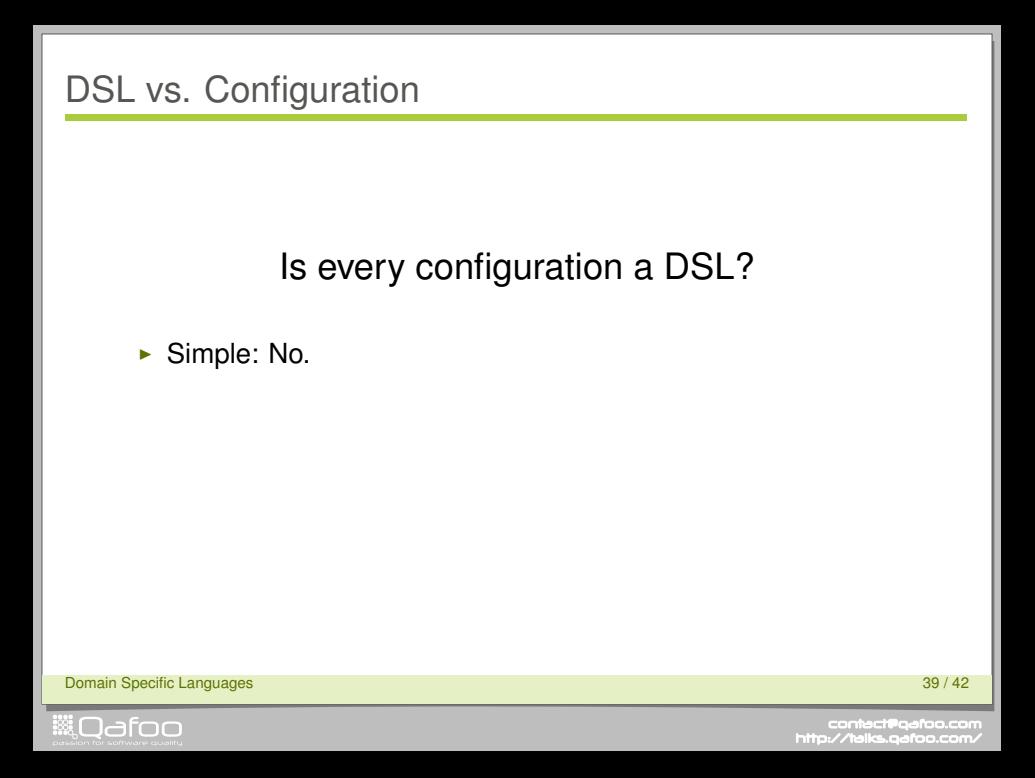

# Is every configuration a DSL?

- ► Simple: No.
- $\blacktriangleright$  Missing semantics
- $\blacktriangleright$  Missing expressiveness

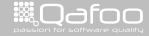

# Is every configuration a DSL?

- $\triangleright$  Simple: No.
- $\blacktriangleright$  Missing semantics
- $\blacktriangleright$  Missing expressiveness
- $\blacktriangleright$  But it's a fluid transition ...

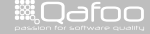

.contact@qafoo.i<br>h://talks.oafoo.c http

- $\triangleright$  DSLs can greatly enhance your live
	- $\blacktriangleright$  Business communication
	- $\blacktriangleright$  Simplify complex (repetetive?) tasks
	- $\blacktriangleright$  Expressive and noiseless
	- $\blacktriangleright$  Powerful configuration

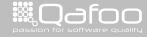

conta<mark>ct@</mark>qafoo.com<br>/http://talks.gafoo.com/

- $\triangleright$  DSLs can greatly enhance your live
	- $\triangleright$  Business communication
	- $\triangleright$  Simplify complex (repetetive?) tasks
	- $\triangleright$  Expressive and noiseless
	- $\triangleright$  Powerful configuration
- $\triangleright$  No need for external DSL in 1st place

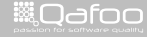

conta<mark>ct@</mark>qafoo.com<br>/http://talks.gafoo.com/

- $\triangleright$  DSLs can greatly enhance your live
	- $\triangleright$  Business communication
	- $\triangleright$  Simplify complex (repetetive?) tasks
	- $\triangleright$  Expressive and noiseless
	- $\triangleright$  Powerful configuration
- $\triangleright$  No need for external DSL in 1st place
	- 1. Create Semantic Model

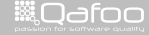

conta<mark>ct@</mark>qafoo.com<br>/http://talks.gafoo.com/

- $\triangleright$  DSLs can greatly enhance your live
	- $\triangleright$  Business communication
	- $\triangleright$  Simplify complex (repetetive?) tasks
	- $\triangleright$  Expressive and noiseless
	- $\triangleright$  Powerful configuration
- $\triangleright$  No need for external DSL in 1st place
	- 1. Create Semantic Model
	- 2. Create an internal DSL
	- 3. Maybe abuse other language

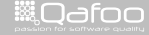

conte<mark>ct@</mark>qefoo.c<br>http://telks.gefoo.co

#### $\triangleright$  DSLs can greatly enhance your live

- $\triangleright$  Business communication
- $\triangleright$  Simplify complex (repetetive?) tasks
- $\triangleright$  Expressive and noiseless
- $\triangleright$  Powerful configuration

#### $\triangleright$  No need for external DSL in 1st place

- 1. Create Semantic Model
- 2. Create an internal DSL
- 3. Maybe abuse other language
- 4. Create a (E)BNF
- 5. Use a parser generator

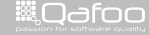

- $\triangleright$  DSLs can greatly enhance your live
	- $\triangleright$  Business communication
	- $\triangleright$  Simplify complex (repetetive?) tasks
	- $\triangleright$  Expressive and noiseless
	- $\triangleright$  Powerful configuration
- $\triangleright$  No need for external DSL in 1st place
	- 1. Create Semantic Model
	- 2. Create an internal DSL
	- 3. Maybe abuse other language
	- 4. Create a (E)BNF
	- 5. Use a parser generator

#### $\triangleright$  DSLs are no golden hammer!

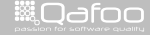

# Thanks for Listening!

# Stay in touch

- $\blacktriangleright$  Gordon
- $\triangleright$  @go\_oh
- $\blacktriangleright$  info@gordon-oheim.biz
- $\blacktriangleright$  Toby
- $\triangleright$  @tobySen
- ► toby@qafoo.com

# Rate the talk!

# <https://joind.in/7281>

Domain Specific Languages 41 / 42

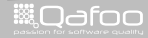

- $\blacktriangleright$  Hammer photo CC-BY stebulus, <https://secure.flickr.com/photos/stebulus/231058538/>
- ► Cat photo CC-NC-BY-SA buttersweet, <https://secure.flickr.com/photos/buttersweet/433993378/>

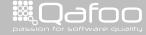

conta<mark>ct@</mark>qafoo.i<br>http://talks.gafoo.c